# **Chapter 7 - Pointers** CSE 2010 Week 10

# **Background**

- As we briefly discussed at the beginning of this course, computer memory is made up of sequences of bytes (1 byte = 8 bits, and 1 bit is either 0 or 1)
	- Different data types require different # of bytes
	- Each byte of memory has a **physical memory address** represented in hexadecimal
		- The #'s we are used to are in decimal form, base 10
		- $\blacksquare$  Binary = base 2
		- $\blacksquare$  Hexadecimal = base 16

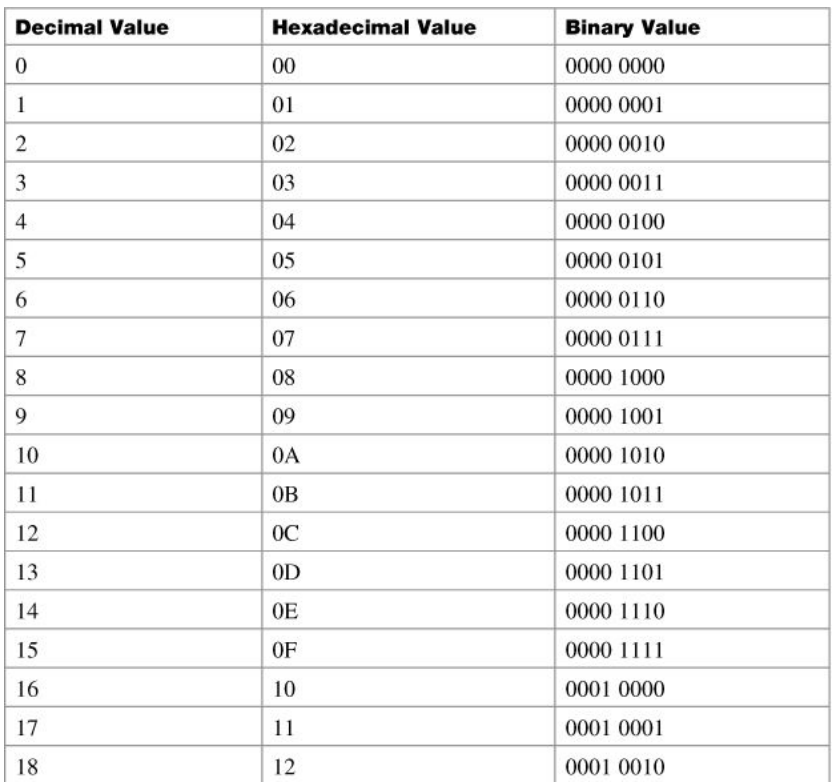

# **Background**

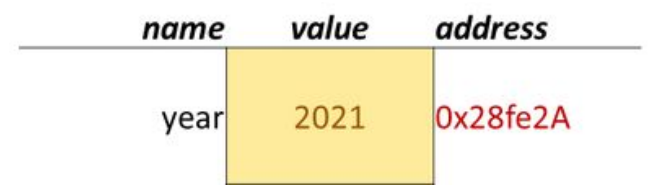

- When we have a variable or objects, their names are labels for specific locations in memory containing a value we can reuse.
	- This is helpful because without names we would need to refer to the physical memory address (imagine having to memorize hexadecimal numbers!)
- To get the address of a variable, we can use the address operator (&)
	- We've used this operator before when we pass by reference.
	- Recall that parameters passed by reference refer to an already existing value in memory.
- We are now going to learn that it is beneficial to obtain the address of a variable or object in order to complete specific tasks.

## **What are pointers?**

- Pointers are variables whose values are **memory addresses**.
- These memory addresses are the addresses of other variables or objects.

Declaring/Initializing pointers:

- 1. datatype\* pointerName = **&**existing variable/object;
	- a. int year =  $2021$ ;  $int^*$  pYear = &year; //pYear = memory address of year
	- b. double salary = 50000.00;  $double*$  pSaláry = &salarý;
	- c. Pet pet1("Obi", "cat", 'M', 18.0); Pet $*$  p =  $\delta$ pet1;

**Note: the pointer datatype needs to match the type of the variable whose address it stores.** 

- 2. datatype\* pointerName = NULL;
	- a. double\* pPrice = NULL;

**Note: Use this method when you need to declare a pointer but don't yet know what it needs to point to.**

#### **Let's take a closer look at a simple example**

int year = 2021; //declaring an int variable int\* pYear = &year; //declaring an int pointer variable

```
cout \lt\lt "Value of year: " \lt\lt year \lt\lt "\n";
cout << "Address of year: " << &year << "\n";
cout << "Value of pYear: " << pYear << "\n";
cout << "Address of pYear: " << &pYear << "\n";
```
value address name Output: 2021  $Ox28fe2A$ vear Value of year: 2021 Address of year: 0x28fe2A Value of pYear: 0x28fe2A  $0x28fe2A$  $0x28f663$ pYear Address of pYear: 0x28fe63

### **Dereferencing Pointers**

- Creating pointers allows us to use the address stored to access the value at that address using the dereference operator - \*
- Example:

```
int year = 2021;
int* pYear = &year;
cout << "Value of pYear: " << pYear << "\n"; //displays 0x28fe2A
cout << "Value of *pYear: " << *pYear << "\n"; // displays 2021
```
Let's see a programming example…

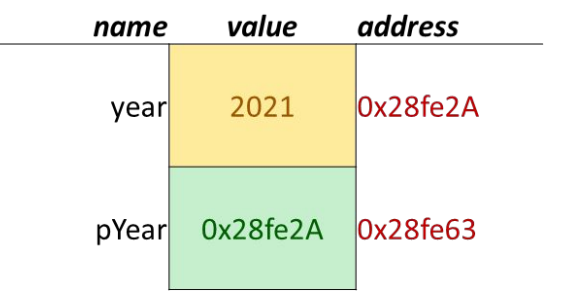

# **You might be thinking…….**

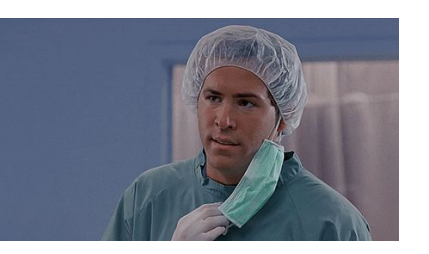

- Why do we use pointers and \* when we can just directly access the value with the variable name?
- Depending on the task at hand, we will need to either directly or indirectly access a value and pointers provide a more efficient way of doing this and sometimes it's the only way to accomplish it.
	- Passing arguments by pointers to functions
	- Representing, accessing, and modifying arrays.
	- Used for iterators in STL library
	- Accessing heap memory, modifying a value inside of a function
	- Sharing of attributes between classes (We'll learn this next chapter!)

# **Pass by Pointer**

- We've learned the difference between pass-by-value and pass-by-reference, now let's look at pass-by-pointer.
- In the pass-by-pointer methods, the calling function sends the **address of the argument** to the called function, and the called function stores it in a pointer.
- What is the difference between pass by pointer and pass by reference?
	- **Pass-by-reference:** argument and parameter share the **same memory**. The parameter refers to an already existing space in memory.
	- **Pass-by-pointer:** parameter stores the **address of the argument** and uses it to change its values as needed.
	- Both of these methods costs less than pass-by-value.

```
* Filename: passByPointer.cpp
    * Program to show how to user pointers as function parameters in order
    * to swap two values
 6 #include <iostream>
 7 using namespace std;
 9 void swap(int* pX, int* pY){
            //print the addresses and values of the variables/pointers
11cout << "Value of pX: " << pX << " (address) \n";
12cout << "Value of *pX: " << *pX << " (value stored at address)\n\n";
            cout << "Value of *pY: " << *pY << " (value stored at address)\n\n";
15//set temp equal to the value stored at address
            int temp = *pX;
            //set x value equal to y
            *pX = *pY;//set y value equal to temp
            * pY = temp:
21//swap complete
22}
24 int main()
            //define two values
            int x = 10, y = 20;
            //print the initial values
            cout \langle \langle x^{-n}x \rangle = \langle x \rangle \langle x \rangle \langle x^{-n}, y \rangle = \langle x \rangle \langle x \rangle \langle x^{-n} \rangle \langle x \rangle//call the swap function to swap the
            //notice that we are sending the ADDR
                                                         Key thing to remember 
            swap(\&x, \&y);is to pass the ADDRESS 
            //printing new
             cout << "Values of x and y arren
                                                         of a value
             cout << \frac{m}{x} = \frac{m}{x} << x \ll \frac{m}{x}, y = \frac{m}{x} << \to
            return 0,
40
```
#### **Swapping with Pointers**

#### Output:

Values of x and y before swapping.  $x = 10$ ,  $y = 20$ 

Value of pX: 0x7fff9368f1a0 (address) Value of \*pX: 10 (value stored at address)

Value of pY: 0x7fff9368f1a4 (address) Value of \*pY: 20 (value stored at address)

Values of x and y after swapping.  $= 20, v = 10$ 

#### **Different ways of Passing Data to Functions**

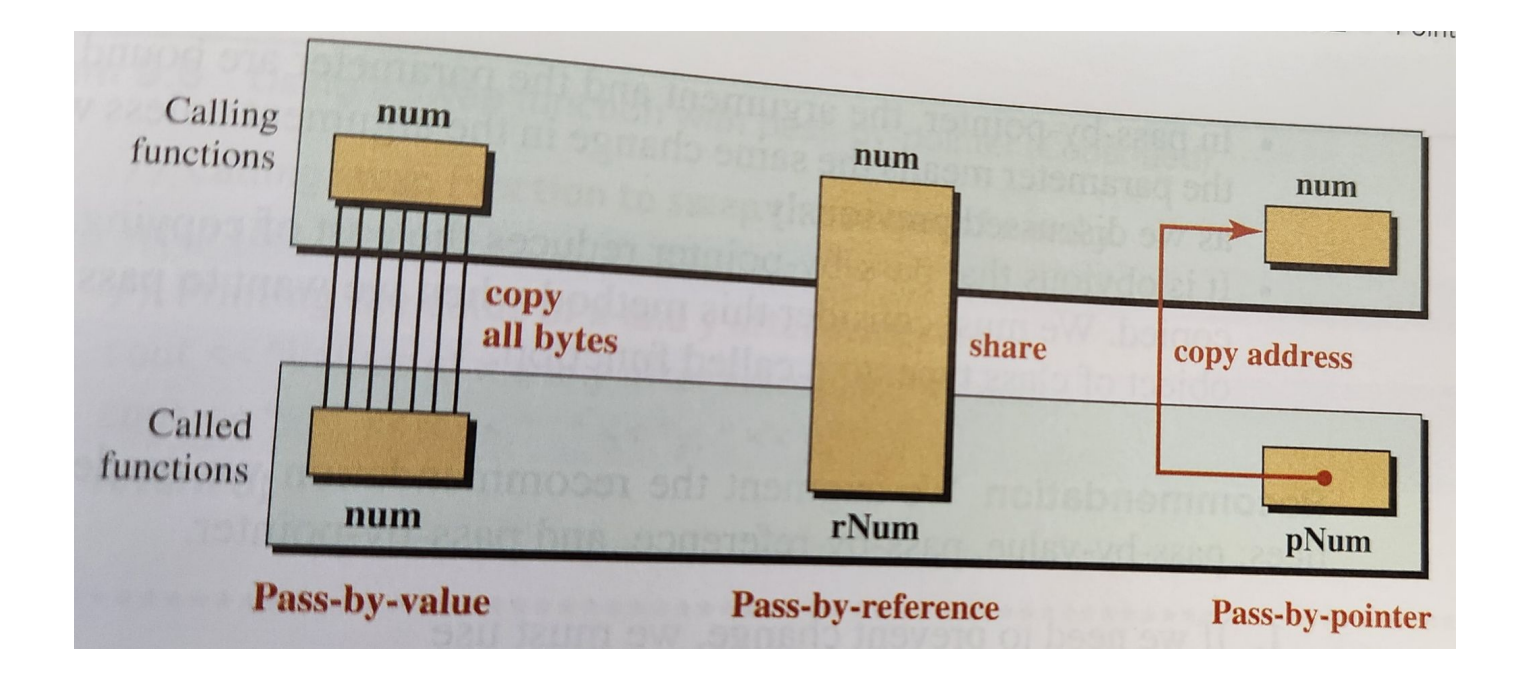

### **Arrays + Pointers = BFFs**

- We've already been using pointers without even realizing it..
- int arr[5];//what actually happens in memory?
	- The system creates 5 sequential memory locations of type int.
	- The system then creates a **constant pointer** of type int that points to the first element of the array, this pointer by default is called **arr.**
- A constant pointer means that its contents (an address) cannot be changed, therefore that pointer is always pointing at the first element in the array.
- The **address** of the elements at:
	- $\circ$  index  $0 = \arctan 0$
	- $\circ$  index 1 =  $\arctan 1$
	- $\circ$  index  $2 = \text{arr}+2$ , and so on.
- This means that we can access array elements using the  $(*)$  operator, similarly to []

```
arr[0] == *(arr + 0)arr[1] == *(arr + 1)arr[2] == *(arr + 2)
```
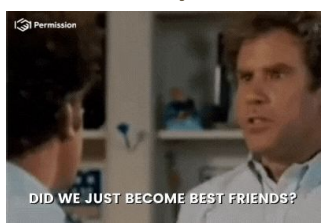

#### **Pointer Arithmetic**

**Pointer arithmetic** allows a limited number of arithmetic operators to be applied to pointer types.

- $\bullet$  Addition:  $+, ++, +=$  (forward)
- Subtraction:  $-$  , $-$ , $-$ = (backward)

 When used with pointers, these operators move pointers forward and backward in memory (increase or decrease their address values).

Example:

```
int arr[5] = \{0, 2, 4, 6, 8\};
//set ptr equal to the pointer created for the array
\texttt{int*} ptr = arr; // pointing to 0
ptr = ptr + 3; // pointing to 6
ptr--;//pointing to 4
```
#### **Using pointers to step through arrays**

```
* Filename: pointerArray.cpp
   * Program to show how to print arrays using pointers
 \overline{4}6 using namespace std;
 8 int main()
10//declare an array of 5 elements
            int arr[5] = \{1, 3, 5, 7, 9\};
1112//declare an integer pointer that points to the first element
13int^* ptr = arr;
1415
            //we can use pointers two different ways.
16
            //first lets use the pointer created by the system
17cout \ll "The elements in the array, using *(arr+i) are:";
            for(int i = 0; i < 5; i++)18
19
                     cout \iff "(arr + i) \iff ""
20
21\text{count} \ll \sqrt[m]{n^m}22//now lets use the one we created
2<sub>3</sub>cout \langle\langle "The elements in the array, using *(ptr++) are:";
24for(int i = 0; i < 5; i++)
25cout << *(ptr++) << " ";//notice that the + at the end is what moves the pointer
26
27
            cout \langle \langle \cdot \rangle^n \rangle n^n;
            return 0
29
```
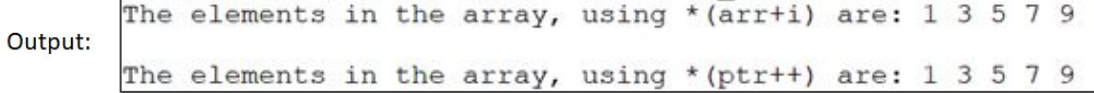

## **Passing a Pointer to a Function for an Array**

- We can pass a pointer to a function instead of passing the array.
- The following two prototypes are the same:

int sum(const int arr[], int size); //passing an array int sum(const int\* p, int size); //passing a pointer for an array

```
1/* Filename: sumArray.cpp
 \overline{2}Example program to sw hwo to pass an array to a function
    * using pointers
 4
 6 #include <iostream>
 7 using namespace std;
 8
    * sum() function whose first parameter is a constant integer pointer that
10
    * points to an array. This means that we cannot modify the elements
11
    * of the array, but we can move the pointer around.
121314 int sum(const int* p, int size){
15
           //initialize sum variable
16int sum = 0:
17//this loop will use the pointer to step through the array
18
           for(int i = 0, i \lt size; i++){
19
                    sum += *(p++):
2021
           return sum;
22 }
23 int main()
24 \t-25
           //declare an array
           int arr[5] = \{10, 20, 30, 40, 50\};
26
27
            cout \langle \langle "Sum of elements: " \langle \langle sum(arr, 5) \langle \langle "\n";
28
            return 0
29 }
```
#### Output:

Sum of elements: 150

#### **Iterators**

- Iterators are special pointers specifically for STL containers (vector, list, deque, map, set, stack, etc), that allow us to easily step through and access elements in these containers.
- Similarly to pointers, vector iterators have the ability to step through elements in the vector in a forward and backward direction (done with  $++$  and  $-$  operators).
- We can access the value an iterator is pointing to with  $(*)$
- Syntax to declare an iterator:

vector<datatype>::iterator iteratorName;

- We can initialize iterators with special vector functions:<br>  $\frac{Q}{Q}$  vector Name, begin()
	- vectorName.begin()
		- This function returns an iterator that points to the first element in the vector.
	- vectorName.end()
		- This function returns an iterator that **points directly after the last element** in the vector.

#### **Iterator Examples**

```
vector \langleint> vec1\{2, 4, 7, 11\};
vector<int> :: iterator i = vec1.begin(); //points to the element 2
i++; // the iterator will move to the right
cout \langle \cdot \rangle *i \langle \cdot \rangle "\n"; // will display the value of 4
//display all elements inside vec1 using an iterator
for(vector<int>::iterator i = vec1.begin(); i != vec1.end(); i++)
{
  cout \langle \cdot \rangle^* \langle \cdot \rangle^* \langle \cdot \rangle^*;
}
```
## **Inserting Values into a Vector**

- We can use push\_back() to add values to the end of a vector, but if we want to add values to a random location in the vector, we can use insert().
- vectorName.insert(iterator, value)
	- This function inserts the value into the position **BEFORE** where the iterator is pointing.
	- It also increases the size of the vector by 1.
- Inserting into an arbitrary place (order does not matter)
	- vectorName.insert(vectorName.begin() + i,value)
		- $\blacksquare$  Where i is an index #. The function call will insert the value BEFORE the element at index i, and shift all elements to the right.
- Example:

```
vector <int> vec1{33,10,11,9}; //vec1 = 33 10 11 9
vec1.insert(vec1.begin() + 2, 16); //vec1 = 33 10 16 11 9
```
#### **Inserting into an ordered vector to preserve the order**

If you need to insert a value into a SORTED vector and need to make sure you preserve the order, you can use this method:

- 1. Use an iterator to iterate through each element in a vector.
- 2. As are are iterating through, check the value of the current element.
	- a. If the current element is greater than or equal to the value we want to insert, we call the insert function.
	- b. If the current element is less than the value we want to insert, we go to the next element.

12 void insertVector(vector<int> & v, int value) //if the vector is empty or the value we want to 15 //insert is larger than the last value //we can add the value to the back of the vector if(v.empty() || value >=  $v[v.size() - 1]$ ) v.push back(value); else{ //this for loop will move an iterator through a vector until  $21$  $22$ for(vector<int>::iterator i = v.begin(); i != v.end(); i++){  $if(*) > = value)$ v.insert(i, value); 25 break;//very important to break